### EXISTS ve NOT EXISTS fonksiyonları

Kullanımı EXISTS (sorgu) : eğer sorgudan bir yada daha fazla kayıt dönerse değeri true (doğru), hiç kayıt dönmez ise false (yanlış) değer üretir.

NOT EXISTS(sorgu) : EXISTS fonksiyonunun olumsuzudur.

Örnek: aşağıdaki kodu çalıştırınız.

IF EXISTS (select \* from satis where sipno=1) PRINT 'Kayıt var' ELSE PRINT 'Kayıt Yok'

Çıktı: KayıtVar

## TRIGGER

Bir çeşit prosedürdür. Ancak çalışması için bir tabloya veri eklenmesi veya veri değişmesi veya veri silinmesi yeterlidir. Bu üç durumdan biri gerçekleştiğinde otomatik olarak çalışır.

Herhangi bir tablo üzerinde yapılan insert, update veya delete işlemi sonrasında, otomatik olarak aynı tablo veya başka bir tabloda veri ekleme, veri değiştirme veya silme işlemi yapılabilir,

Triggerda veri değişikliği de kontrol edilebilir ve iptal edilebilir.

Örnek : Satis tablosuna veri girildiğinde çalışacak ve veri eklendi mesajı verecek bir trigger yazınız.

### CREATE TRIGGER trgSatisGir ON Satis AFTER insert

#### AS BEGIN PRINT 'Veri girildi' END

INSERT Satis (SipNo, UrunNo,Miktar) values (22,'H',25) Kodunu çalıştırdık. Çıktıda : Veri Eklendi

Son Eklenen, değişen veya silinen bilginin içeriğine erişmek:

Bu verielere erişmek için iki tane sanal tablo kullanılır.

- inserted tablosu
- deleted tablosu

Bu tablo içeriklerinde neler bulunur? inserted tablosunda

3 insert deyimi çalıştığında, girilen değer

Hafta 05 23-03-2009

 update deyimi çalıştığında , değiştikten sonraki değer bulunur.

Deleted tablosunda

- delete deyimi çalıştığında silinen veri,
- update deyimi çalıştığında, update edilmeden önceki bilgi bulunur.

Bir başka açıdan izah edelim

- Bir tabloya insert deyimi ile veri eklendiğinde, eklenen veri inserted tablosunda bulunur
- Bir tabloda update deyimi ile veri değiştiğinde, verinin değişmeden önceki hali deleted tablosunda, değiştin sonraki hali inserted tablosunda bulunur.
- Bir tabloda delete ile veri silindiğinde, silinen veriler deleted tablosunda bulunur.

İnserted ve deleted tablolarının yapısı, çalıştığı tablo ile aynıdır. Aynı kolon ismine ve aynı veri tipine sahiptir.

## Örnek:

Satis tablosu üzerinde bir trigger oluşturunuz. Bu trigger insert, update ve delete durumunda çalışsın ve inserted, deleted tablolarının içeriğini listelesin.

CREATE TRIGGER trgSatis ON Satis AFTER insert, update, delete AS BEGIN Select \* from inserted Select \* from deleted END

Aşağıdaki girişlerle bu trigger'ı test edelim INSERT Satis (SipNo, UrunNo, Miktar, GirisCikis) values (23,'W',5000,1)

# Kodu çalıştığına çıktı İnserted tablosu

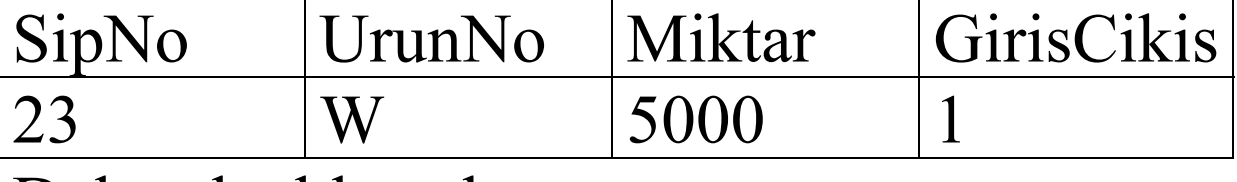

Deleted tablosu boş

### UPDATE Satis SET UrunNo='Q', miktar=4000 WHERE SipNo=23

### DELETE FROM Satis WHERE SipNo=23

# **Örnekler için Tablolar**

Tablo:Urun

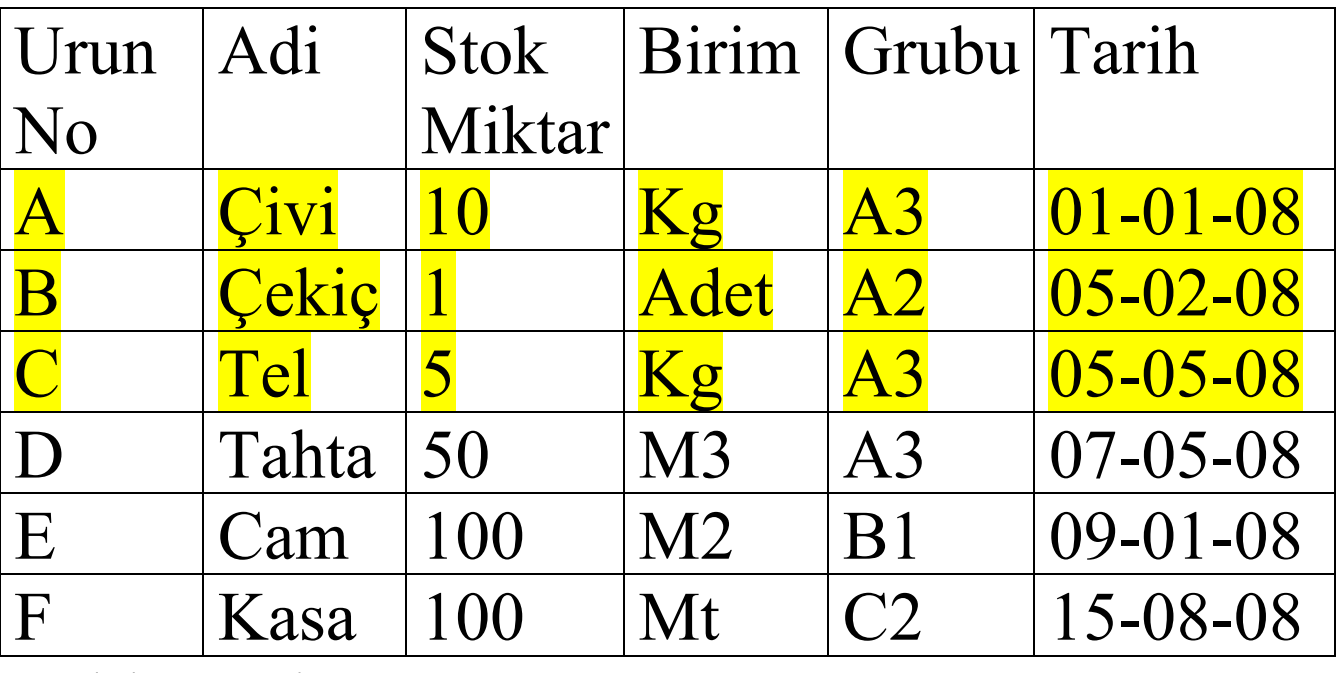

Tablo: satis

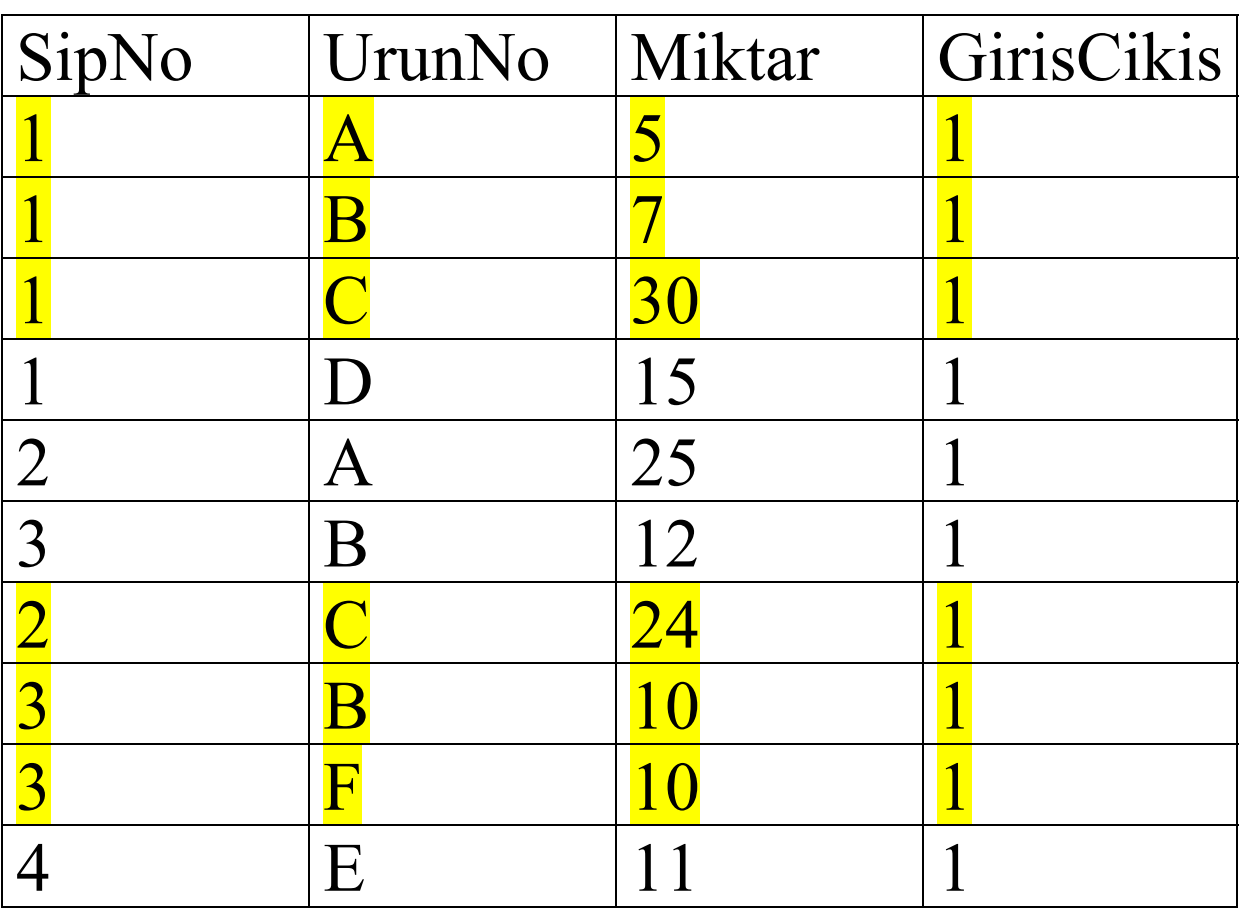

#### Soru :

Satis tablosuna veri girildiğinde çalışan bir trigger yazınız. Bu trigger girilen ürün , ürün tablosunda yok ise bu kaydı iptal etsin. (rollback tran)

INSERT Satis (SipNo, UrunNo, Miktar, GirisCikis) values (23,'W',5000,1) Çalıştığında veri girilememeli.